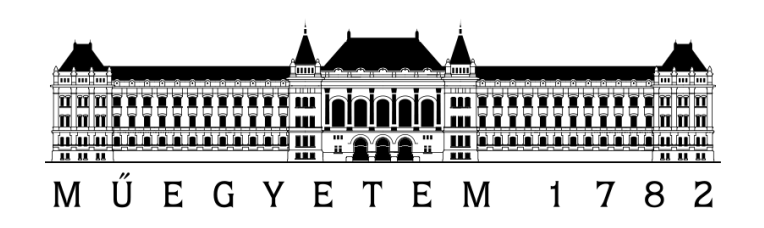

# VIRTUÁLIS TARTALOMGYÁRTÁS - MINTAVÉTELEZÉS A VALÓS VILÁGBÓL

Készítette: Bödő Gábor Földmérő- és Térinformatikai mérnök mesterszakos hallgató Konzulensek: Dr. Lovas Tamás BME Fotogrammetria és Térinformatika Tanszék Dr. Barsi Árpád BME Fotogrammetria és Térinformatika Tanszék

Budapest, 2015.

# Tartalomjegyzék

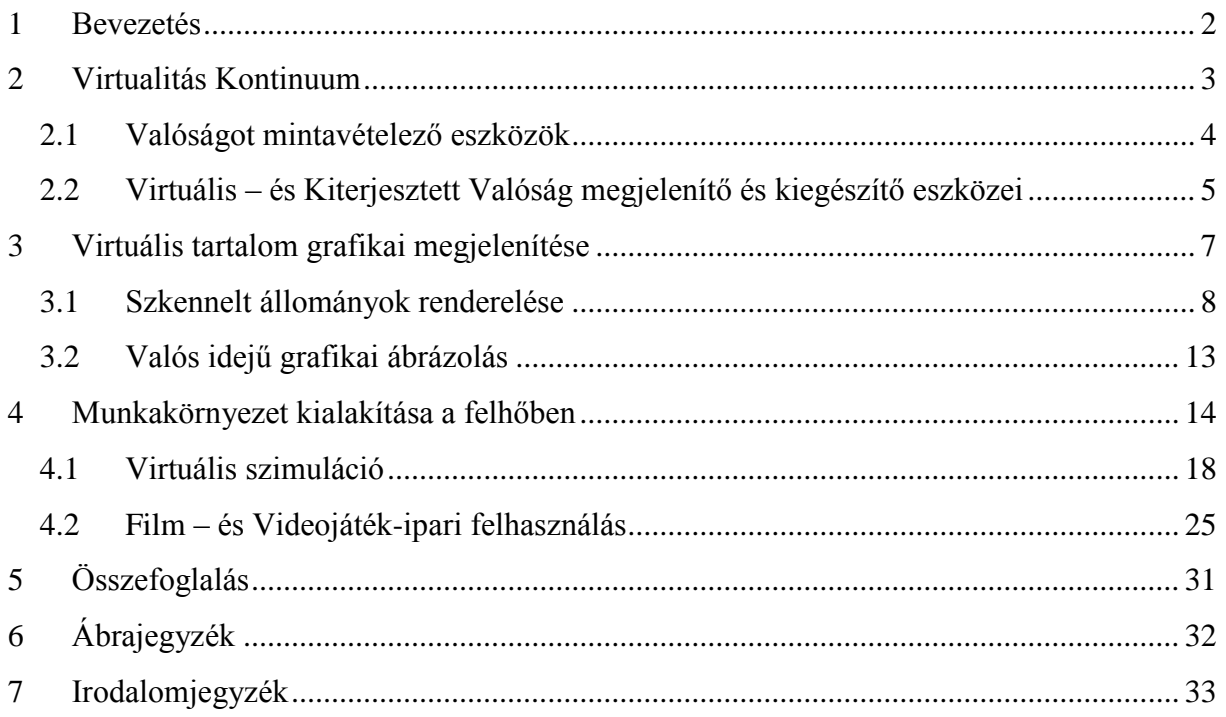

#### <span id="page-2-0"></span>1 BEVEZETÉS

A film - és a videojáték-iparban a magas szintű vizuális valósághűséget távérzékelési technológiák alkalmazásával érik el. A valós helyszínek, tárgyak és az elő szereplők virtuális másolatát a produkció gyártása alatt a kezdeti fázistól a végső termék elkészültéig szervesen felhasználják. A fotogrammetria és a térbeli adatgyűjtési technológiák által nemcsak vizuálisan, de geometriailag is valósághű másolatok előállítása lehetséges.

A nyers mérési állományok a Mensor3D Kft.-ben végzett tevékenységemből származnak, az objektumok és tárgyak felmérése kollégáim közreműködésével valósulhatott meg. A dolgozatban bemutatott mintaállományok előállítása, az elképzelések és fejlesztések bemutatása pedig saját munka eredménye. Ezúton is szeretnék külön köszönetet mondani Fehér Andrásnak a Mensor3D Kft. cégvezetőjének és munkatársaimnak, akik lehetővé tették a dolgozat megvalósulását. Köszönettel tartozom továbbá Dr. Lovas Tamásnak és Dr. Barsi Árpádnak konzulensként nyújtott támogatásukért.

A 2. fejezet keretében bemutatásra kerül a virtuális szórakoztatóiparban egyre erőteljesebben jelen levő MR (*Mixed Reality - Kevert Valóság*). Az MR részét képező Virtuális - (*VR - Virtual Reality*) és Kiterjesztett Valóság (*AR - Augmented Reality*) alkalmazása újszerű lehetőséget ad a szkennelt tartalom bemutatására. A térbeli adatgyűjtés eszközei (földi lézerszkennerek, tárgy -, illetve karakter szkennerek) által rögzített állományok kiváló alapul szolgálnak a CGI (*Computer Generated Imagery - számítógéppel létrehozott kép*) és VFX (*Visual Effects vizuális effektusok*) létrehozásához. A 3. fejezetben a tartalom grafikai megjelenítésével foglalkozom, elemezve az utólagos kép generálás és valós idejű grafikai megjelenítés bizonyos aspektusait. A 4. fejezetben a térbeli adatgyűjtés következtében megnövekedett számítási kapacitás iránti igény kielégítésére alkalmazható *Cloud Computing* kerül vizsgálatra, ami rövid projekt határidő mellett is képes költséghatékonyan működni. A fejezet további részében példákon keresztül mutatom be a felvázolt koncepció gyakorlati alkalmazhatóságát és életképességét.

#### <span id="page-3-0"></span>2 VIRTUALITÁS KONTINUUM

A Virtuális Valóság (*VR – Virtual Reality*) egy mesterségesen létrehozott világ, melyben nemcsak nézőként, hanem akár aktív cselekvőként is részt lehet venni. A virtuális világ utánozhatja, vagy teljesen lemásolhatja a valós teret. Azonban lehetőség van a fizikai világot leíró szabályrendszerektől (tér, idő, anyag tulajdonságok, fizikai mechanizmusok, stb.) való eltérésre azok megváltoztatásával. A Virtualitás Kontinuum [\(1. ábra\)](#page-3-1) koncepciója (*VC - Virtuality Continuum*) foglalja magában a valós világ és a virtuális tér által felölet tartományt. A Kevert Valóság (*MR - Mixed Reality*) a két élesen megkülönböztethető világ összevonásával létrehozott szintetikus és valós tartalmat jeleníti meg. A valós és virtuális tér elegyének mértékét a Kiterjesztett Valóság (*AR - Augmented Reality*) és a Kiterjesztett Virtualitás (*AV – Augmented Virtuality*) fogalmakkal jellemezhetjük. Ha a valós tér virtuális tartalommal való kiterjesztése a cél, akkor az AR fogalmát alkalmazzuk. [1]

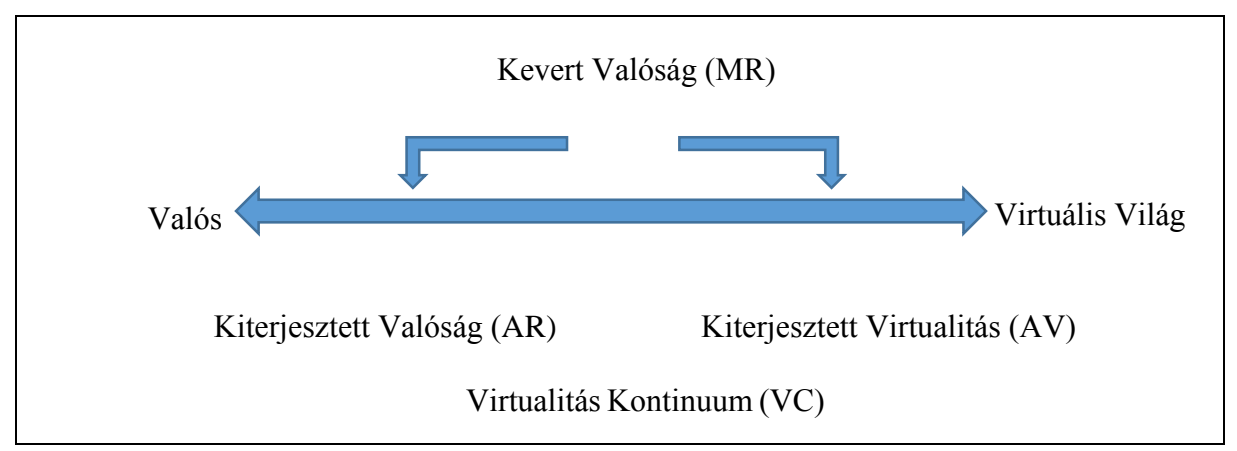

<span id="page-3-1"></span>**1. ábra - Virtualitás Kontinuum egyszerűsített ábrázolása [1]**

A szoftveres és hardveres fejlesztések következtében a valós teret érzékelő szenzorok és a virtuális tér megjelenítésére szolgáló eszközök kiváló lehetőséget biztosítanak az *AR/VR* tartalom fejlesztéséhez. A kezdetleges *VR* játékoktól egészen a profi mérnöki *AR* alkalmazásokig a piac szinte összes szegmensében már valamilyen szinten jelen van a Virtuális Kontinuum. A virtuális világ tartalma lehet kizárólag mesterségesen létrehozott, vagy a valós világból mintavételezett. A tartalom felvételéhez használt eszközök befolyásolják a mintavételezés minőségét és a kimeneti tartalmat. A fejezetben bemutatásra került néhány eszköz, amik a valós világ objektumainak mintavételezésére alkalmasak. Adatgyűjtő eszköz az okostelefonokban megtalálható kamerától az orvoslásban használt *MRI*-n keresztül a gépészetben használatos ultrahangos anyagvizsgálóig bármelyik lehet. Egy fontos feltételnek azonban teljesülnie kell, mégpedig a mintavételezés eredménye digitálisan rögzítve további elemzésnek alávethető legyen és módosított vagy eredeti állapotban megjeleníthető legyen. Ipari felhasználásban elsősorban az *AR* technológia felhasználása jelentős, mivel a virtuálisan létező tartalom megjelenítése a valós tér rétegén új perspektívákat nyit a tervezés menetében.

#### <span id="page-4-0"></span>2.1 VALÓSÁGOT MINTAVÉTELEZŐ ESZKÖZÖK

A tudományterületen alkalmazott *LiDAR (Light Detection and Ranging – fény érzékelés és távolság meghatározás)* akroníma jól körülírja a technológia működési elvét. A technológia magjának számító lézerfény megbízható működését elsősorban a fizikai tulajdonságai adják. A lézer egy koncentrált energiájú, kis széttartású és egyetlen hullámhosszal jellemezhető elektromágneses sugárzás. A lézerfény fizikai jellemzőit (intenzitás, frekvencia, hullámhossz, polarizáció, terjedési sebesség) megmérve és a kialakított matematikai - fizikai összefüggéseket alkalmazva, további kiértékelésre alkalmas adatokhoz juthatunk. A térinformatikai és geodéziai mérnöki gyakorlatban alkalmazott *LiDAR* technológiának több válfaja létezik. A mérés tárgyától és az alkalmazási környezettől (világűr, légi, vízi és szárazföldi) függően eltérő eszközökön telepítve, de azonos működési elvvel találkozhatunk a technológiával. A földi környezetben használt aktív távérzékelési technológiára a *TLS (Terrestrial Laser Scanning – földi lézerszkennelés)* megnevezést alkalmazzák [\(2. ábra](#page-4-1) baloldala). A szkenner körüli térben elhelyezkedő objektumok mintavételezése lézerimpulzusok segítségével történik, melyek a látható hullámhosszú (zöld) vagy láthatatlan közeli infravörös tartományban működnek. [2]

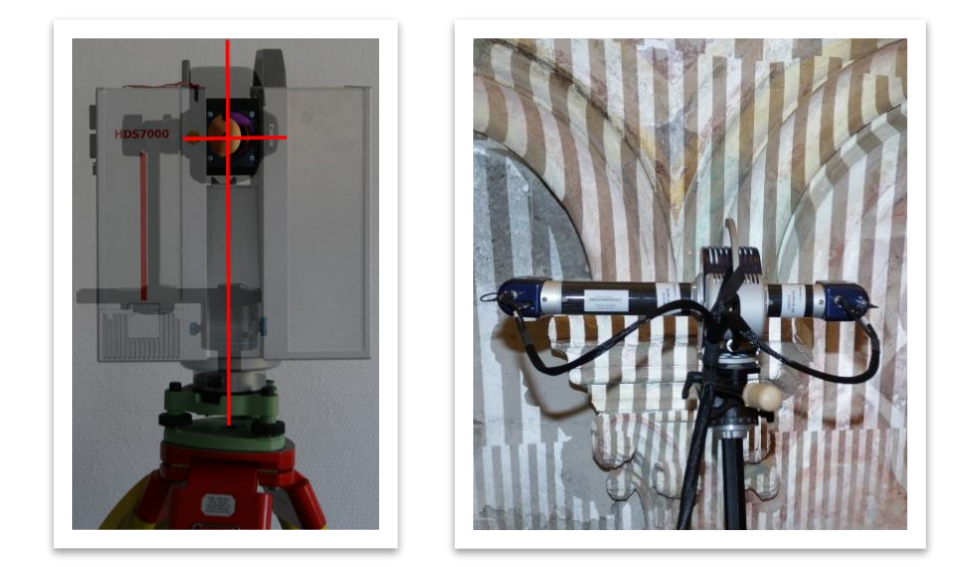

**2. ábra – TLS (bal) és SLS szkenner( jobb) [3]**

<span id="page-4-1"></span>A strukturált fényű szkennerek (SLS – Structured Light Scanners) a földi közel-fotogrammetria területén belül alkalmazott mérőműszerek. A szkennerek felépítése mono -, sztereo – vagy multi kamerás, a technológia a látható fény tartományban adott mintázatú projekciót alkalmaz. A projekció egy mozgatható üveglapra felvitt mintázat, vagy digitális projektorok (LCD, LCOS vagy DLP) használatával valósul meg. A strukturált fényt a szkennelt objektum felületére vetítve az érzékelő rendszer rögzíti, amik digitális félvezető (CCD – charge-coupled devices) vagy aktív pixel (CMOS, NMOS, Live MOS – metal oxide semiconductor) érzékelők lehetnek. A professzionális rendszerekben fekete-fehér és színes érzékelők is megtalálhatók, melyek külső feldolgozóegységhez csatlakoznak. Ezek a rendszerek metrikus kamerákat alkalmaznak, melyek belső tájékozási adatai nagy pontossággal ismertek. [\(2. ábra](#page-4-1) jobboldala)

#### <span id="page-5-0"></span>2.2 VIRTUÁLIS – ÉS KITERJESZTETT VALÓSÁG MEGJELENÍTŐ ÉS KIEGÉSZÍTŐ ESZKÖZEI

A Virtuális - és Kiterjesztett Valóság bemutatásához megjelenítő eszközök használata szükséges. A megjelenítők 2D-s vagy 3D-s hardverek lehetnek. A megjelenítésen túl, a virtuális térrel való interakciót biztosító érzékelők használata is lehetséges. A szenzorok (pl.: GNSS vevők, gyorsulásmérők, digitális kamerák, magnetométerek, stb.) adatainak felhasználásával az eszköz, vagy a felhasználó valós térbeli pozíciója fordítható le a virtuális térbeli helyzetére. A valós térbeli helyzet ismerete alapján, a virtuális pozíció elfogadható késleltetéssel történő frissítésével a virtuális tér valós mozdulatokkal történő manipulációja lehetséges. A [4. ábra](#page-6-0) mutatja az *SfM (Structure from Motion)* eljárással készült valós szobor virtuális másolatának AR technológiával támogatott megjelenítését. Az adatgyűjtés a tablet segítségével történik. Az installációt több különböző álláspontból lefényképezve állítható elő a háromdimenziós felületmodell. A négy alakból álló szoborcsoport esetében 20 db 1920x1080 felbontású képre volt szükség. A kutatási célra felhasználható *VisualSfM* szoftvercsomag fotogrammetriai képfeldolgozásra alkalmas megoldást kínál. [4] A program által kiválasztott kapcsolatokból *(feature points)* levezetett pontfelhő *CMVS (Clustering Views for Multi-View Stereo)* eljárással további sűrítésre kerül. A pontfelhő állomány háromszögelésével felületmodell állítható elő, ami VR/AR alkalmazásokban felhasználható.

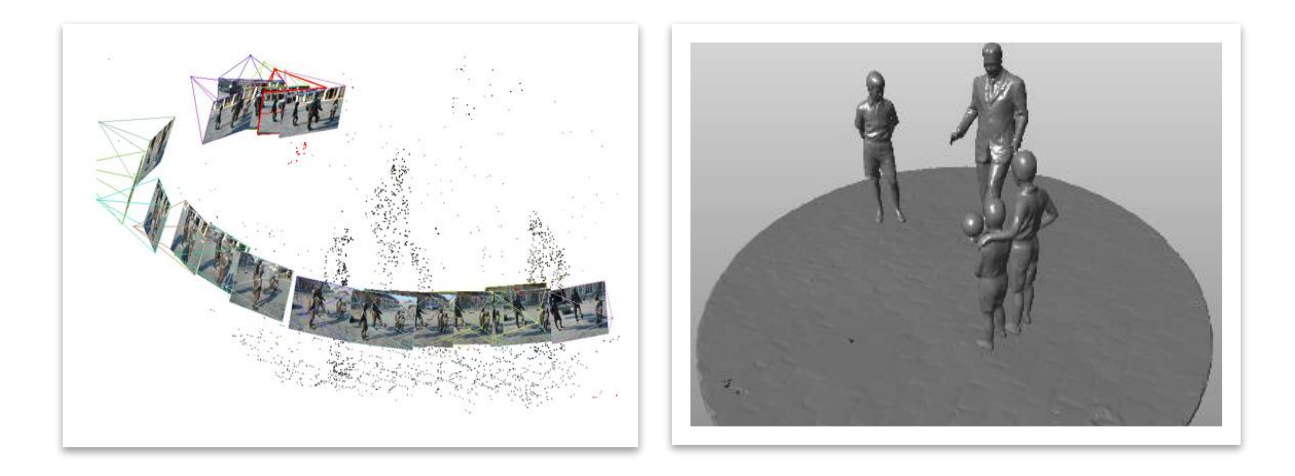

**3. ábra - Feature pont alapú CMVS pontsűrítés és felületmodell képzés**

<span id="page-5-1"></span>A tableten futtatott alkalmazás felismeri az előre elemzett kép jellegzetes pontjaiból (feature points) kinyert egyedi mintázatot [5], melynek torzulásait követve *computer vision-based* algoritmusok segítségével számolja ki a tablet térbeli helyzetét, majd a kinyert pozíciót felhasználva változtatja a virtuális kamera pozícióját. A szoftvercsomag önálló SDK fejlesztőkörnyezetet mellett, valósidejű renderelésre használt szoftverekbe is kínál beépülő modulokat. A fejlesztett AR alkalmazásban tárolható a kapcsolópontok alkotta mintázat. A szolgáltatás felhő alapú struktúra felismerésre is kínálnak megoldást. Folyamatos internetkapcsolattal komplex háromdimenziós alakzat felismerés valósítható meg az AR alkalmazáson keresztül. A virtuális modellt továbbá 3D nyomtatásra is alkalmassá lehet tenni.

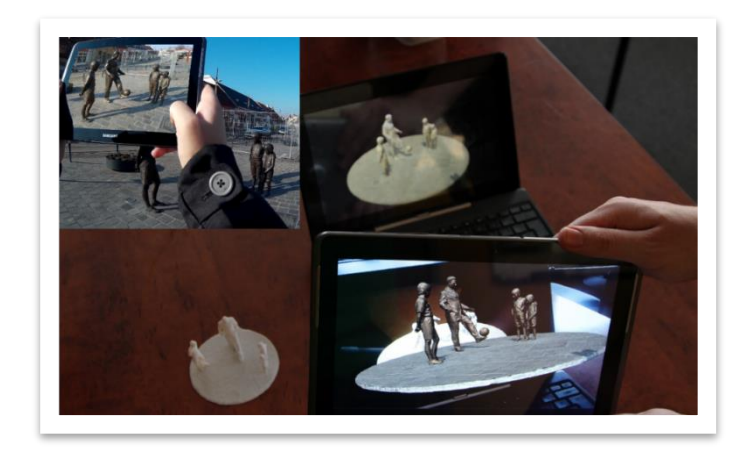

**4. ábra – Tablet eszközön futtatott AR alkalmazás**

<span id="page-6-0"></span>A valóságérzet növelése érdekében közelebb kell hozni a megjelenítési technológiát az emberi érzékelés szintjéhez. Az emberi térlátás létrehozásához szükséges sztereoszkópikus kijelzők már kereskedelmi forgalomban kapható megjelenítőként állnak rendelkezésünkre. A 3D-s kijelzők képesek a térérzet átadására, azonban a szemlélőt egy rögzített nézőpontba kényszerítik. A *HMD* (Head Mounted Display – Fejen Viselhető Megjelenítő) megoldások a térérzet kialakítása mellett, a fej mozgásának követésével szimulálják a természetes látást. Kényelmi szempontok miatt az eszköznek kellően kompaktnak és könnyűnek kell lenni. Az eszközbe beépített kijelző fizikai mérete, felbontása és az ebből következő képpont sűrűsége nagyban befolyásolja a közvetített tartalom minőségét. A látómező bővítéséhez a kijelző előtt elhelyezett lencséket használnak. Az így optikailag nagyított kijelző effektív pixelsűrűsége virtuálisan romlik, melyet kizárólag a felbontás növelésével lehet kiküszöbölni. A *Video seethrough* (VST - valós és virtuális kép kevert megjelenítése) vagy *Optical see-through* (OST átlátszó) technológia alkalmazása a HMD megjelenítőket alkalmassá teszi a VR tartalom mellett az AR tartalom megjelenítésére is.

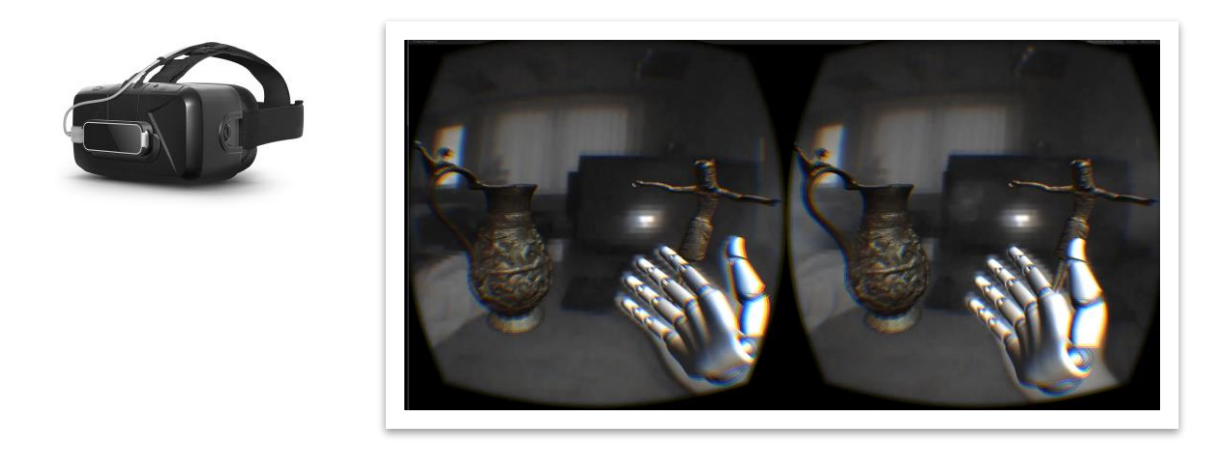

**5. ábra - Oculus Rift és Leap Motion (bal) eszközök VST integrálása és valós időben generált AR sztereo kép**

<span id="page-6-1"></span>Az így létrehozott megjelenítő és érzékelő VST rendszer képes interaktív AR vagy VR alkalmazások futtatására. A HMD-re rögzített, infravörös fénytartományban érzékeny kamera képe valós időben a virtuális tartalom rétege mögé van vetítve, a kéz gesztusait felismerve interakció létesíthető a virtuális tárgyakkal.

#### <span id="page-7-0"></span>3 VIRTUÁLIS TARTALOM GRAFIKAI MEGJELENÍTÉSE

A térbeli adatgyűjtésből származó állományok megjelenítése a számítógépes grafikai képalkotás folyamatán (*rendering pipeline*) keresztül történik. A folyamat része két dimenziós képek előállítása, melyek a virtuális kamera látóterébe eső három dimenziós objektumok, megvilágítások, textúrák és árnyalók összetett rendszerének kölcsönhatásával jönnek létre. A folyamat során képzett képszekvenciák megjelenítése az előállításához szükséges idő függvényében, valós időben vagy a "*render"* utólagos visszajátszással lehetséges. A kép előállítási folyamat többlépcsős. Meghatározott funkcionális feladatok végrehajtása kizárólag szekvenciálisan lehetséges, azonban bizonyos folyamatok párhuzamosítással felgyorsíthatók. A képek előállításához szükséges időt, a végrehajtó hardver és a feldolgozó algoritmus optimalizáltsága szabja meg. A képfrissítés mértéke *frames/sec* (*fps* – képkocka/másodperc) vagy Hertz (Hz) egységben adható meg. A Hertz mértékegységet általában a megjelenítő hardverre vonatkozó fix frissítési érték megadására alkalmazzuk, *fps* alatt pedig a feldolgozó algoritmussal egy időegység alatt kiszámolt képek számát értjük.

A megjelenítés folytonossága és a valósághűség mértéke az emberi érzékelés biológiai korlátainak függvényében mérhető, értékelhető. A folytonosság érzete az időegységre eső kiszámolt képek számától és a megjelenítő képfrissítéstől függ. Azonban az érzékelés és a látvány értelmezése nem egyforma sebességgel történik. Az emberi agy mintavételezi azt az adatfolyamot, amit a szem közvetít felé. Elektorenkefalográfiai (EEG) mérések alapján az agyi hullámok eltérő átviteli frekvenciával rendelkeznek. Az állapottól (nyugalmi, meditatív, aktív) függően az alfa, béta és gamma hullámok megfigyelésével következtethetünk az agy frissítési frekvenciájára. Az aktív állapotot a béta hullámok írják le, melyek 13-30 Hz tartományban mozognak. Ennek következtében, ha az egymást követő képek egyformák, akkor az agy 10 – 12 fps sebességgel értelmezi a látottakat. Azonban "*Beta Mozgás*" (statikus képsorozat indukálta mozgás), a "Phi Jelenség" (kép megváltozásával indukált mozgás) alapján és a receptorok (pálcikák, csapok) összevonó képességéből adódóan az emberi látás 25 - 120 fps közé tehető. [6]

A mesterséges kép előállítása több részfolyamat eredménye. A lejátszás gyorsasága mellett azok vizuális minősége is befolyásolja a nézőt. Az emberi látás biológiai, fiziológiai szemszögből való megközelítése jobb minőségű, valósághű képek előállítását teszi lehetővé. A színek ábrázolására alkalmazott virtuális szín-tartományok és modellek (*color space & model – CIE XYZ, Adobe RGB, sRGB, CMYK*), a megvilágítás függvényében keletkező árnyalatok és a kontraszt változás hatásának (*CSF – Contrast Sensivity Function*) vizsgálata hozzásegítette a kutatókat a valósághű képi megjelenítés kifejlesztéséhez. Az emberi látás tökéletlenségét a számítógépes grafikában egyébként számításigényes műveletek kiváltására használják fel. [7]

#### <span id="page-8-0"></span>3.1 SZKENNELT ÁLLOMÁNYOK RENDERELÉSE

A mérnöki tudományok területén fontos szerepet tölt be a tervezéssel kapcsolatos mérési adatok vizualizációja. A tervezés folyamata egyszerűbbé és gyorsabbá tehető vizuális visszajelzés útján. A szórakozató iparban előszeretettel alkalmazott CGI (*Computer Generated Imagery*) használatával próbálják meg elhitetni a nézővel, hogy amit lát az mind megtörtént a valóságban. A CGI korai szakaszában még rajzfilmszerű, kevésbé valósághű megvalósításokat láthattunk. Az 1970-es évektől kezdődően a filmgyártás felkarolta a feltörekvő technológiát és a 2D-s digitális képektől kezdődően, a 3D-s vektorgrafikus megjelenítésen keresztül a teljesen számítógép által generált fotorealisztikus animációkig folyamatosan fejlesztette azt. Az egyik korai, azóta szimbolikus státuszba emelkedett CGI modell egy teáskannát (*Utah teapot*) ábrázol. Kevésbé ismert, ám annál nagyobb jelentőséggel bír a University of Utah's Computer Science tanszéke által 1972-ben "szkenneléssel" felmért és aztán modellezett VW Beetle autó karosszériája. [8] A felmérés a valódi karosszériára rajzolt háló modellel kezdődött, amit a tanszék diákjai vonalzóval mértek, majd a mérési eredményeket betáplálták a számítógépbe. A tudományterület fejlődésének köszönhetően mára ezek a kísérleti módszerek ipari felhasználási szintre fejlődtek. Az alábbi [6. ábra](#page-8-1) szemlélteti a technológia fejlődését. Míg a baloldalon látható, kézzel felmért és digitalizált autó modellje pár száz mérési pontból áll, addig az SLS szkennelési technológiával előállított jobb oldali nyers mérési állomány több tízmillióból.

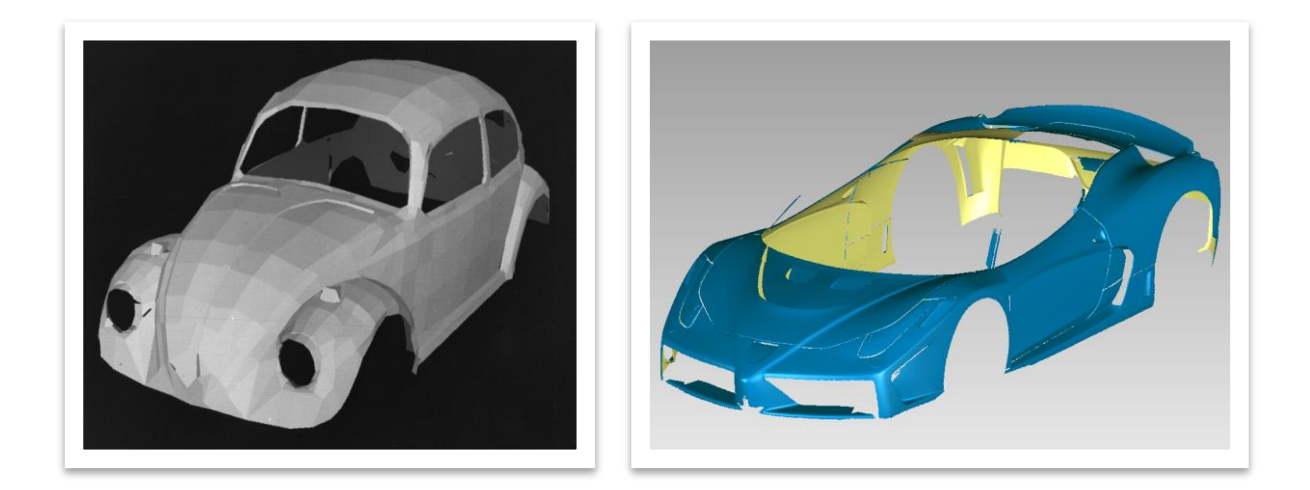

**6. ábra - University of Utah szkennelt autó karosszériája – 1972 (bal) és a Mensor3D Kft. szkennelése – 2014 (jobb) [8] [3]**

<span id="page-8-1"></span>A CGI fejlesztésének korai szakaszában a rendelkezésre álló hardverek és szoftverek korlátozták a modellek megvilágításának, anyagának és felbontásának részletességét. Az eszközök fejlődésével és tehetséges modellezők közreműködésével a számítógép által generált képek egyre inkább közelítették a valóságot. Egy idő után a *CGI* területén már nem volt elegendő a kézi modellezés, be kellett vetni a fotogrammetriai leképezés eszközeit. A térbeli képalkotás segítségével a korábbinál részletesebb, élethű modellek elkészítése vált lehetségessé.

A film - és videojáték-iparban a magas szintű vizuális valósághűséget távérzékelési technológiák alkalmazásával érik el. A valós helyszínek, tárgyak és az elő szereplők virtuális másolatát a produkció gyártása alatt a kezdeti fázistól a végső termék elkészültéig szervesen felhasználják. A fotogrammetria és egyéb térbeli adatgyűjtési technológiák által nemcsak vizuálisan, de geometriailag is valósághű másolatok előállítása lehetséges. Nagy kiterjedésű objektumok és finoman megmunkált tárgyak 3D szkennelésével előállított virtuális másolatok a különféle területen dolgozó szakemberek számára értékes információval szolgálnak. A mérnöki jellegű mérési munkák elsősorban létező objektumok, tárgyak szkennelésével a geometria meghatározására irányultak. A geometria részletes meghatározásával és térbeli modellezés segítségével a tervezési feladatok megoldása lényegesen leegyszerűsödött, felgyorsult és ezzel költséghatékonyabbá vált. A 3D adatgyűjtő technológia nem kizárólag mérnöki célra, hanem a szkennelés tárgyának valósághű virtuális reprezentációjára is alkalmas.

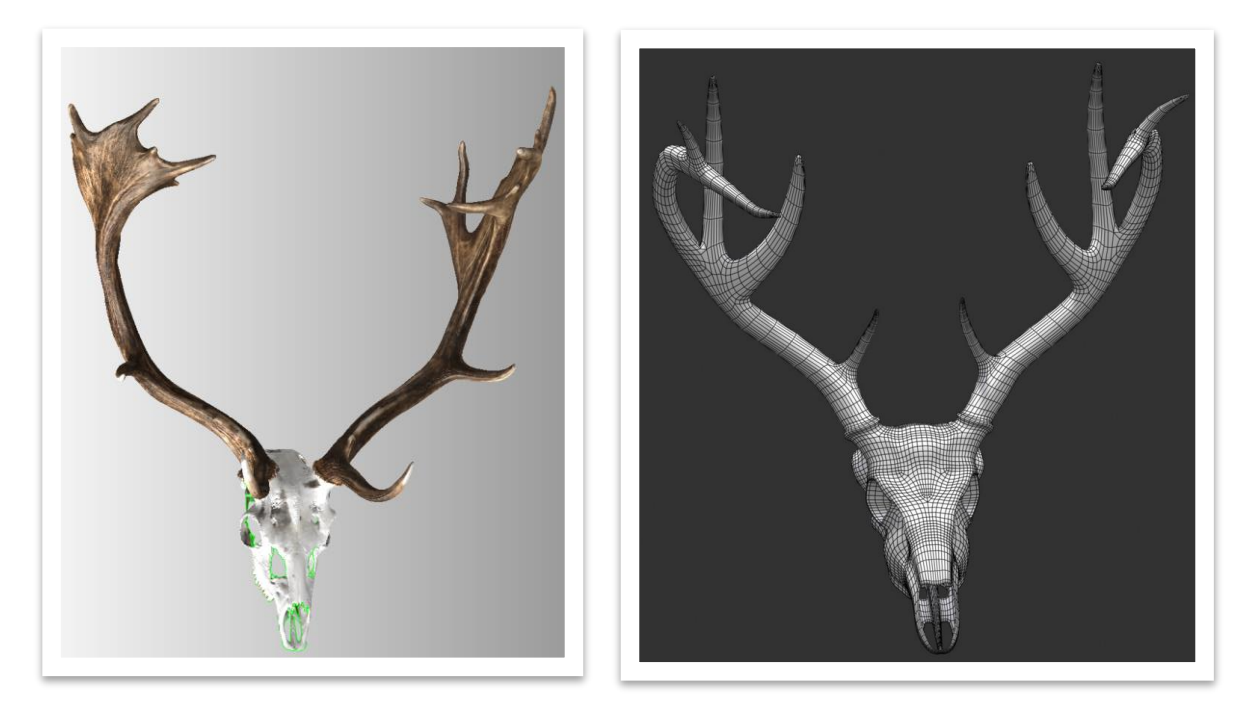

**7. ábra - Szkennelt (bal) és modellezett szarvasagancs (jobb) [3] [9]**

<span id="page-9-0"></span>A szkennelésen alapuló modellek előállításának folyamata a kézzel előállított modellekhez képest pont fordítottan történik. A modellező grafikus mindig a kicsiből a nagyobb felé haladva állítja elő a végső modellt, amihez mintaként korábban elkészített skicceket vagy fényképeket használ. A klasszikus modellezési folyamat egymásra merőlegesen elkészített képek (oldal -, felül- és elölnézet) alapján történik. Általában geometriai primitívekből kiindulva, azok alakításával érik el a végleges formát. Ez az eljárás általában alacsony poligonszámú modellt eredményez, amiket különböző textúrázási eljárásokkal (*bump -, normal -, displacement mapping, stb.*) tesznek részletesebbé. Ezek a modellek a készítő kézügyességétől függően vizuálisan meggyőzőek tudnak lenni, azonban elkészítésük rendkívül időigényes. A 3D szkennelés ezzel szemben rögtön nagyfelbontású, részletes virtuális másolatot eredményez. A [7. ábra](#page-9-0) bal oldalán látható szkennelt állomány ~15 millió poligonból (*triangle*) álló szubmilliméteres felületi felbontással rendelkező modellt eredményez. Nagy részletességű modellek, kompozíciók megjelenítése általában előre kiszámolt képek sorozatából áll össze. Minél részletesebb egy modell, persze a hardver és szoftver függvényében, annál több időbe

telik a kép kiszámolása. Gyakran szükséges a szkennelt állományokat bizonyos mértékben egyszerűsíteni, újramintavételezni, hogy belátható időn belül elkészüljön a render. Az egyszerűsítési eljárások figyelembe veszik a modell geometriai viszonyait, általában jó közelítéssel képesek meghagyni a jellegzetes tulajdonságait. A [8. ábra](#page-10-0) szemlélteti, hogy az eredeti, ~15 milliós modellből generált 30.000 poligonból (*quad*) álló topologizált változata vizuálisan gyakorlatilag megegyezik az eredetivel. A részletes látvány megtartása érdekében a nagyfelbontású szkennelt állományból lehetőségünk van speciális textúrák kimentésére.

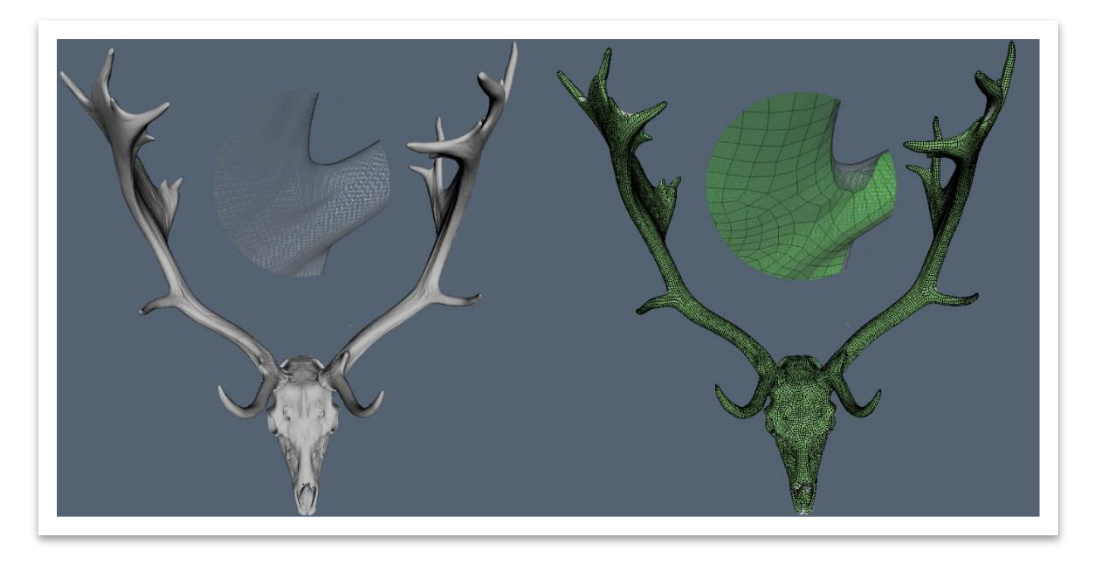

**8. ábra - Szkennelt 3D szarvasagancs nagyfelbontású és csökkentett poligonszámú modellje**

<span id="page-10-0"></span>Ezek a speciális textúrák az eredeti geometria részletességét utánozzák csökkentett poligonszám mellett. A *bump map* 8 bit színmélységen (szürkeárnyalatos) tárolt textúrával közvetíti a felületi bemélyedéseket és kiemelkedéseket, de nem módosítja az eredeti geometriát. Ennél összetettebb megoldást kínál a *normal map*, ami már RGB – 24bit-en tárolja a felületi normálisokat. Ennek birtokában a program a megjelenítés során az árnyalásokat tudja változtatni. *Displacement map* esetén a megjelenítő program a tárolt textúra alapján a poligonháló szerkezetét képes módosítani.

![](_page_10_Picture_4.jpeg)

<span id="page-10-1"></span>**9. ábra - Topologizált modell (bal) szkenneléséből származó "normal map"(középső) textúrával ellátva(jobb)**

Ha szükséges a nagy részletesség meghagyása, akkor a hardveres oldalt kell megerősíteni. Ilyen jellegű feladatokkal egy modern gépnek is nehéz megbirkóznia, ezen a ponton jöhet szóba a rendelkezésre álló erőforrások összevonása, vagy a Cloud Computing használata [\(4.](#page-14-0) fejezet).

A professzionális nem valósidejű render (*off-line rendering engines*) szoftverek (pl. Blender – Cycles path tracing engine [10], Autodesk 3dsMax, Maya, Arnold, stb.) hálózatba kötött gépek között tudják ütemezni a renderelési feladatokat. Ezek a szoftverek a *global illumination* (globális megvilágítás) módszerét alkalmazzák a klasszikus *local illumination*-nel (raszterizálás) szemben. Lokális megvilágítás esetén csak a fényforrásból származó fénysugarak számítanak, a másodlagos visszaverődésből származó már el van hagyva. Globális megvilágítás esetén számít csak a többszörös törésből származó sugár, ami a Monte Carlo módszerrel épített *Ray tracing* (sugárkövetés) elnevezést kapta. A háromdimenziós virtuális jelenet alapján a szoftver globális megvilágítást alkalmazva, a kamerából vagy a világítás forrásából indított sugarakkal számítja ki a végső képet. A sugarak metszhetik vagy elmehetnek az objektumok mellett. Találkozás esetén a sugarak megtörnek, elnyelődnek, visszaverődnek vagy további törést szenvedve más tárgyakkal találkoznak. Az így létrejövő globális fénytér valósághű jelleget kölcsönöz a virtuális jelent számára. A különféle eljárások közül jelenleg a *Photon mapping* és *Path tracing* adja a legvalóságosabb megoldást. [11] Ezek az eljárások általában utólagosan renderelt képeket eredményeznek, bár léteznek valósidejű sugárkövetési eljárások is.

A tesztjelenet összeállításához TLS szkennelésből származó épület poligonizált részletét és a korábban bemutatott SLS szkennelés eredményét [\(8. ábra](#page-10-0) baloldali) használtam fel. A közel 26 millió poligont tartalmazó jelenet létrehozásához kameramozgást, anyagmintázatot és az objektumok mozgását definiáltam. A teszt célja egy rövid, 360°-ban betekintést engedő mozgó sztereofilm létrehozása volt.

<span id="page-11-0"></span>![](_page_11_Picture_3.jpeg)

**10. ábra - Blender Network Renderer-ben létrehozott tesztjelenet**

Az 2 x 500 db 360°-os panorámaképből álló animáció előállítása a beállításoktól (felbontás – 1280x800, megvilágítás összetettsége, anyagtulajdonságok, mintavételezés mértéke) függően egy 16 db logikai (Intel Xeon E5-2687W @3.10GHz) számítási egységből álló számítógépnek képenként kb. 10 percet vesz igénybe. Hálózatba kötött gépek esetén a képenkénti renderelési idő megmarad, azonban a teljes animáció elkészítéséhez szükséges idő a számítási egységek arányában lecsökken. A tesztjelenet [\(10. ábra\)](#page-11-0) esetében ez azt jelentette, hogy az eredetileg durván 83 óra helyett, 64 db logikai egység bevetésével csupán ~20 órába került a renderelés.

A modern szoftverek a CPU mellett a grafikai processzor (GPU) képességeit is képesek kihasználni, mely hatékonyabban kezeli a grafikus műveleteket ezért a renderelés időtartama jelentősen csökkenthető. A tesztjelenet esetében ~50%-os időbeli javulást lehetett elérni (Nvidia Quadro K5000 4GB). Az összetett jelentek esetében nagy projektekben külön kialakított renderfarmokat alkalmaznak. A számítási felhők előretörésével [\(4](#page-14-0) fejezet) a rendelkezésre álló erőforrások időszakosan nagy hatékonysággal megnövelhetők. Az Amazon AWS szolgáltatás keretében a CPU instance (c4.8xlarge 36vCPU+60BG) és a GPU instance  $(g2.2x)$ large 8vCPU + Nvidia GK104 4GB + 15GB, g2.8xlarge 32vCPU + Nvidia GK104 4GB + 60GB) eszközök a belső virtuális hálózatnak köszönhetően összefűzhetőek. [12]

![](_page_12_Picture_2.jpeg)

**11. ábra - Eltérő anyag, textúra és megvilágítás beállítások használat Belnder-ben**

<span id="page-12-0"></span>A renderelt sztereo képpárok *side-by-side* formátumú videóba kerültek összefűzésre. A virtuális tartalom fejlesztésére használt valósidejű *render enginek* (pl.: Unity4&5, Epic Games - Unreal Engine 4.x, CryEngine 3, stb.) rugalmas megoldást kínálnak a sztereo panoráma video lejátszására. Az Oculus Rift HMD kijelző beépülő modulját felhasználva a Unity motorján keresztül a renderelt side-by-side film, video textúraként két gömb primitív felületére lett rávetítve. A gömbökön megjelenített bal és jobb oldali gömbpanoráma textúra így a HMD kijelző bal és jobb oldali látómezejében sztereo képként, térhatást keltve jelenik meg. A HMD mozgáskövető rendszeréből érkező adatok alapján a program a virtuális kamerát mozgatja, ami így szabad körbetekintést enged a panoráma videóban. [\(12. ábra\)](#page-13-1)

![](_page_13_Picture_0.jpeg)

<span id="page-13-1"></span>**12. ábra – Unity-ben előállított VR panoráma video**

#### <span id="page-13-0"></span>3.2 VALÓS IDEJŰ GRAFIKAI ÁBRÁZOLÁS

A valós idejű renderelési folyamat főbb szintjei [\(13. ábra\)](#page-14-1) az alkalmazás futtatása, a geometria előállítása és a raszterizálás. Az alkalmazás futtatása nagyfokú párhuzamosítással a CPU-n (*Central Processing Unit – központi processzor*) lehetséges. A fejlesztőnek ezen a téren van a legnagyobb ráhatása az alkalmazás futtatására. Az itt végrehajtott módosítások (pl. a felületet alkotó háromszögek számának csökkentése) kihatással van a folyamat következő lépéseire. A geometria előállításához a GPU (*Graphics Processing Unit – grafikai processzor*) általános és speciális számítási egységei használhatók. A geometria előállítási folyamat további alegységekre bontható. A *vertex* vagy *polygon* egységenkénti transzformációs műveletek, árnyalás, vetítés, látótér lehatárolás és a felbontás meghatározás összetett műveletcsoportja a modern feldolgozó egységeken nagyfokú párhuzamosítással végrehajtható. A végső lépcső a raszterizálás, mely az előző folyamatok során számított eredményekre építve generálja le a végső képet. A korábban kiszámított objektum által lefedett terület ebben a lépésben kapja meg a hozzárendelt pixelenkénti (*picture elements – képegység*) színinformációt. Ez a főegység is több alegységre bontható, melyek többek között az előző folyamatban számított árnyalók interpolációjáért és a felületi háromszögek által lefedett területek pixelekre történő átfordításáért felelősek. Az objektumra történő előre definiált textúra beolvasása is ebben a lépésben lehetséges. A végső lépésben a különböző ideiglenes tárolókban (*buffer*) rögzített szín (*color buffer*), mélység (*depth vagy Z – buffer*), átlátszóság (*alpha buffer*) és a helyzet rögzítő (*stencil buffer*) információk vegyítése (*frame –, ill. accumulation buffer*) történik. A speciális háttér tározó (*back buffer*) ügyel arra, hogy a köztes tározók tartalma ne látszódjon, a végső kirajzolás csak a vegyített eredménnyel történjen meg (*double buffering*). [13]

![](_page_14_Figure_0.jpeg)

<span id="page-14-1"></span>**13. ábra - Valós idejű grafikus megjelenítés feldolgozási lépései [13]**

A modern valósidejű megjelenítő motorok (*real-time rendering engine*) már nem különítik el a lokális és globális megvilágítást (*off-line rendering*) megoldásokat. Bizonyos globális megvilágítási feladatok végrehajtásához (pl.: árnyékolás, színezés, árnyékvetés, textúrázás) a GPU hardverét használják. A GPU hardveres felépítéséből adódóan a globális algoritmusokat a lokális eljárások által felkínált megoldásokhoz kellett igazítani. [14]

Valósidejű megjelenítéshez mindenképpen optimalizálni kell a jelenetben résztvevő objektumokat. Nagyon hamar teljesítménybeli korlátokba ütközhetünk, ha a szkennelt több száz millió poligonból álló objektumokat használjuk. A megjelenítő szoftverek a jelenetből mindig csak a szükséges állományokkal dolgoznak, csak a virtuális kamera látóterébe eső poligonok és textúrák kerülnek megjelenítésre. Szoftveres limit kevésbé, a hardver megjelenítő képessége annál inkább számít. A hagyományos kicsiből a nagyba elvet megfordítva, a komplex modell egyszerűsítésével [\(8. ábra\)](#page-10-0) és speciális textúrák [\(9. ábra\)](#page-10-1) kimentésével az optimalizált állományok már a folyamatos megjelenítéshez szükséges képkocka számmal rendelkeznek. A [4.2](#page-25-0) fejezetben bemutatott valósidőben futó mintajelent esetében, Oculus HMD megjelenítőn szemenkénti 960x1080 felbontás mellett, ~60 fps sebességgel a Unity 4 motorja  $\sim$ 3 millió háromszöget képes megjeleníteni a munkaállomáson (Intel Xeon E5-2687W) @3.10GHz és Nvidia Quadro K5000).

#### <span id="page-14-0"></span>4 MUNKAKÖRNYEZET KIALAKÍTÁSA A FELHŐBEN

Az elmúlt évtizedekben a számítástechnika területén bekövetkezett robbanásszerű fejlődés lehetővé tette a hatékony, interneten keresztül elérhető központi szerver farmokon történő számítás és adattárolás létrejöttét. Ezek a távolról elérhető számítási rendszerek az ún*. Hálózat-Központú Számítást és Adattárolást* (*Network-Centric Computing & Conten*t) valósítják meg. Az 1990-es években a hálózati rendszerek komponenseinek fejlődése a *Grid Computing (rács számítás)*, majd 2005-től kezdődően a *Utility- és Cloud Computing* (szolgáltatás szintű és felhő alapú számítás) elterjedését vonta maga után. Ezen rendszerekben a hardware és software komponensek ún. adat-központokban (*Data Centers*) vannak elhelyezve és üzemeltetve. A felhasználók időalapú díjszabás alapján vehetik igénybe a rendszer erőforrásait. A jelentősebb IT vállalatok (pl.: Amazon, Google, Microsoft, Oracle, HP, IBM) által bevezetett, különböző *Cloud Computing* szolgáltatások jelentek meg a piacon. Az üzleti és ipari szféra mellett a hétköznapi felhasználásban is egyre hangsúlyosabb szerepet töltenek be ezek a centralizált számítási erőforrások. A gazdasági és ipari szférában elsősorban a tervezési folyamatok virtuális szimulálása céljából alkalmazzák ezeket az eszközöket. Az elemzések hatalmas mennyiségű bemenő adatra (*input data*) irányulnak, melynek belátható időn belül történő feldolgozása kizárólag ilyen típusú rendszerek alkalmazásával lehetséges. A mobil számítási eszközök (pl.: okostelefonok - *smartphones*, táblagépek - *tablets*, viselhető eszközök – *wearable devices*) elterjedése is segíti a központi számítási rendszerek fejlődését, mivel általában kapacitás hátrányban vannak az asztali megfelelőikhez képest. Ezt a hátrányt hivatott kiváltani a centralizált számítási felhő, melyben a mobil eszközök csupán kliens szerepet töltenek be. A felhasználó a mobil eszközön keresztül adja ki az utasításokat, melyet az interneten keresztül továbbítva a központi egységek dolgoznak fel és küldik rá a választ a kliensnek.

A '90-es években megjelent P2P (Peer-to-Peer) rendszerek a mai felhő alapú megoldások elődjeinek számítanak. Ez a megoldás az alacsony tárolási költség és nagy számítási teljesítmény előnyével rendelkezik, azonban a heterogén mivolta miatt számos hátránnyal is terhelt. A legnagyobb különbség a P2P hálózatok és a számítási felhők között a számítási egységek földrajzi helyzete. A P2P hálózatok decentralizáltak, több kisebb teljesítményű földrajzilag szétszórt eszköz alkotja a rendszert. A számítási feladatokat részekre bontással (*distributed computing*) és a felbontott egységek párhuzamos feldolgozásával (*parallel computing*) oldja meg. A párhuzamos számítás lehetővé teszi az összetett problémák kisebb egységekre történő felbontását és azok párhuzamos feldolgozását. A párhuzamosítás módszere (hardware/software) az eredmény rövidebb időegység alatt történő elérését valósítja meg. Az osztott rendszerek önállóan működni képes számítógépekből állnak össze, melyeket a *middleware* szoftver (közbenső, összekapcsoló) a hálózaton keresztül koordinál. A felhasználó szemszögéből a rendszer részegységei nem különíthetők el, az egységes rendszert alkot. Ilyen önkéntes alapon működő rendszert valósít meg a *SETI@home* projekt, ami a programban résztvevő gépek CPU üresjárati erőforrásait felhasználva dolgozza fel a méréseket.

A felhőben használt alkalmazások a kliens-szerver architektúrát követik. A felhasználó egy vékony kliens szoftver segítségével adja ki az utasításokat, amit a szerver oldal fogad és végrehajt. Ez a kapcsolat adatforgalom és sávszélesség érzékeny. A konkurens felhasználók zökkenőmentes kiszolgálása csak párhuzamosított, több szálon történő feldolgozással lehetséges. Kommunikációs protokollok biztosítják és koordinálják az osztott folyamatok működését. Az adattovábbítást a weben keresztül a *HyperText Markup Language* (HTML) és a *HyperText Transfer Protocol* (HTTP) kifejlesztése tette lehetővé. A web új korszakot nyitott az adattovábbításban és közvetve hozzájárult a hálózati számítási rendszerek fejlődéséhez. A szemantikus web a hétköznapi felhasználóknak nyújt segítséget az adattovábbítás, a megosztás és az azon történő keresés leegyszerűsítésével. A bonyolultabb keresési műveleteket a szemantikus összetétel miatt a számítógépek látják el, elegendő a keresett tartalom felhasználó általi körülírása. A kommunikációs csatornákat különféle hibák és zajok terhelik. A hibátlan működést a protokollok által generált kód és a sikeres megérkezéskor küldött válaszkód biztosítja. Kommunikációs hibák fellépése estén és hosszabb időt igénylő számítási folyamatok feldolgozásakor ún. *checkpoint-restart* (ellenőrzés - újraindítás) procedúrát alkalmaz a rendszer. A kommunikáció összeomlásakor a rendszer a számítás újrakezdése helyett az utolsó ellenőrző ponttól kezdi meg az ismételt feldolgozást. A *Cloud Computing* szolgáltatás sikeres

működéséhez elengedhetetlen a rendszerfolyamatok felügyelete, a fellépő hibák automatikus javítása és az erőforrások optimalizált felhasználása. A hardverek és szoftverek technológiai megoldásainak fejlődésével, a hálózati számítás elterjedésének korábban hatalmas gátat vető időbeli késleltetés problémája megoldódott. A közelmúltban vált gazdaságilag jövedelmezővé az ilyen jellegű rendszerek üzemeltetése. Az újabb modell szerint már nemcsak a tudományos területeken dolgozókat, hanem az általános célú felhasználókat is célcsoportnak tekintik. [15]

Az alábbi diagram a NIST (National Institute of Standards and Technology) által ajánlott referencia architektúrát szemlélteti. A [14. ábra](#page-16-0) a Cloud Computing által támasztott követelményeket, annak tulajdonságait és szabványait tartalmazza. Az ábra részegységei személy vagy szervezet általi tevékenységet jelölnek. [16]

A Cloud Computing résztvevői / részegységei:

- 1. Cloud Consumer: a felhasználó vagy fogyasztó (személy vagy szervezet) aki a szolgáltatóval (Cloud Provider) van üzleti kapcsolatban.
- 2. Cloud Provider: a rendszer üzemeltetője (személy, szervezet vagy jogi személy).
- 3. Cloud Auditor: egy testület, amely független értékelője a felhő szolgáltatóknak, és az azok által üzemeltetett rendszernek.
- 4. Cloud Broker: a rendszer használatát, erőforrásinak elosztását és a szolgáltatások üzemszerű működését felügyeli, rendezi a szolgáltató és a felhasználó között.
- 5. Cloud Carrier: a szolgáltató és a felhasználó közötti kapcsolatot és az adatáramlást biztosítja.

![](_page_16_Figure_8.jpeg)

<span id="page-16-0"></span>**14. ábra - Felhő szolgáltatás konceptuális szintű modellje [16]**

A felhasználó a szolgáltató által kínált megoldásokból szabadon választhat. A szolgáltatók alapvetően háromféle szolgáltatási szintet kínálnak: SaaS (Software as a Service), PaaS (Platform as a Service) és IaaS (Infrastructure as a Service). Az alábbi ábra részletesen szemlélteti a szolgáltatási szintek tulajdonságai. A Cloud Computing többrétű fogalom, ami az infrastruktúra, a felhasználói kör és az üzemeltetői szinten is eltérő lehet. Példa néhány eltérő felépítésű felhő alapú rendszerre:

1. Private cloud (privát felhő): kizárólagosan egy szervezet használja, ami vagy saját hatáskörben vagy egy harmadik fél által van üzemeltetve.

- 2. Community cloud (közösségi felhő): az infrastruktúra több szervezet számára elérhető, amik általában közös érdekeltséggel rendelkeznek. A rendszer felügyelete szintén saját, vagy harmadik fél hatáskörébe tartozhat.
- 3. Public cloud (nyilvános felhő): az infrastruktúra a hétköznapi felhasználók számára nyitott, amit egy nagyobb informatikai cég haszonszerzés céljából üzemeltet.
- 4. Hybrid cloud (hibrid felhő): az infrastruktúra kettő vagy több típusú felhőszolgáltatást foglal magában (magán, közösségi, publikus) amik még mindig különálló alrendszerként képesek működni, azonban egy standardizált kommunikációs interfész köti össze azokat.

A privát és a nyilvános felhő ugyanazon hardver komponenseken képes futni, az egyedüli különbség a biztonsági követelményekben jelentkezik. A privát felhő általában egy kiválasztott domain névhez kapcsolódik. Az előző fejezetekben leírt adatgyűjtési és adatfeldolgozási eljárások összetett, számítás és erőforrás igényes műveletek. Az adatok kiértékelése gyakran hardveres és szoftveres akadályokba ütközik, melyek legegyszerűbben a hardveres erőforrások bővítésével kerülhetők meg. A bővített számítási kapacitás iránti igény időben nem állandó, ezért azok bérlése a gazdaságos megoldás. A privát és nyilvános felhő üzemeltetéssel foglalkozó vállalatok nem kizárólag a tartósan, hanem az időszakosan jelentkező számítási igényeknek is eleget kívánnak tenni szolgáltatásaikkal. A több évre szóló tartós bérleti konstrukciók mellett akár óra alapú használati díj fejében is igénybe vehető a virtuális szerver szolgáltatás.

Cloud Computing szolgáltató esetében megvizsgáljuk az elérhető HPC (High Performance Computing – magas teljesítményű számítás) megoldásait. Az AWS [17] webes kezelőfelület kínál a fejlesztők számára, ahol konfigurálhatják a virtuális szervereket, felügyeleti -, hálózati eszközöket, adatbáziskezelő és elemző rendszereket. A virtuális szerver környezet (VDI – Virtual Desktop Infrastructure) kialakítása megegyezik az általános asztali megoldással, a felhasználó szemszögéből szinte megkülönböztethetetlen. Többek között a XenDesktop vagy VMWare Horizon VDI szoftverek oldják meg az összetevők együttműködését a felhő környezetben. Az igénybe vehető virtuális szerverek, szervercsoportok tárháza rendkívül változatos. Az általános célú megoldások mellett vannak számítási teljesítményre, memóriára és adattárolásra optimalizált egységek. A virtuális szerverek önállóan vagy virtuális privát hálózaton kommunikálva is működhetnek. Az adatkommunikáció a virtuális hálózat gépei között az instance típusától (virtuális számítási egység) függően akár a 10 Gbit átviteli sebességet is elérheti. A szolgáltatás használatával az internet felé nyitott munkaállomás hálózat alakítható ki.

A gyakorlati tapasztalat azt mutatja, hogy az adatok feldolgozásához felső kategóriás munkaállomások szükségesek. Ezek az igények általában magas órajelen (3GHz+) üzemelő több maggal (6+) rendelkező CPU-t, 16 GB+ memóriát és szintén magas VRAM (Video Random-Access Memory 4GB+) kapacitást jelentenek. Az alábbi táblázatban a baloldalon feltüntetett Dell Precision összeállítás kb. 4250\$-ba kerül. [18] A hozzávetőlegesen egyező *AWS g2.2xlarge instance* bérlése óránként a kereslettől és a bérlési konstrukciótól függően 0.11 \$ (spot request - licitálás)- 0.906 \$ (reserved instance - bérlés) költséget jelent. [17] A bérleti árak percről percre változhatnak [\(15. ábra\)](#page-18-1), licitálni kell az erőforrásokra. Van lehetőség tartós bérletre (1-12 vagy 13-36 hónapra), ami további kedvezményekkel jár. Az adattárolás és a hálózati forgalom a virtuális munkaállomások között további plusz költséget jelent. Átlagos használattal (12 órás gépi munkaidővel és licitálással 0.1-0.2) számolva egy munkaállomás költsége egy évre vetítve ~500 \$ - 1000 \$.

![](_page_18_Figure_1.jpeg)

<span id="page-18-1"></span>**15. ábra - AWS instance bérlési árának időbeli alakulása [17]**

|           | Windows 8.1 Pro, 64-bit English            | ٠         | Windows Server 2012 R2, 64-bit English                                                                                                    |
|-----------|--------------------------------------------|-----------|----------------------------------------------------------------------------------------------------|
|           | Intel® Xeon® Processor E5-1650 v3<br>(6C,  | $\bullet$ | Intel Sandy Bridge processor @ 2.6 GHz with                                                                                                 |
|           | 3.5GHz, Turbo, HT, 15M, 140W)              |           | Turbo Boost enabled, 8 vCPUs (Virtual CPUs).                                                                                                |
| $\bullet$ | NVIDIA® Quadro® K5200 8GB                  |           | NVIDIA GRID (GK104 "Kepler") GPU 1,536<br>CUDA cores and 4 GB of video (frame buffer)<br><b>RAM</b><br>15 GB of RAM<br>60 GB of SSD storage |
|           | 16 GB (2x8GB) 2133MHz DDR4 RDIMM ECC       |           |                                                                                                    |
|           | 256GB 2.5" Serial-ATA Solid State Drive    |           |                                                                                                    |
|           | 2TB 3.5" Serial-ATA (7,200 RPM) Hard Drive | ٠<br>٠    |                                                                                                    |
|           |                                            |           |                                                                                                    |

**1. táblázat - Munkaállomás és felhő alapú virtuális megfelelője [18]**

A VDI kialakításnak köszönhetően a kezelőfelület és a tervező szoftverek használata teljesen megegyezik az asztali megfelelőkkel. Az időszakosan jelentkező kapacitás többlet igények kiszolgálására alkalmas a felhőből bérlet eszköz; legnagyobb előnye, hogy a hardveres infrastruktúra karbantartása és az üzemeltetési költség a bérbeadó feladata, továbbá csak a nélkülözhetetlen erőforrások fenntartása szükséges.

### <span id="page-18-0"></span>4.1 VIRTUÁLIS SZIMULÁCIÓ

A lakóépületben keletkezett tűz és robbanás által okozott pusztítás nyomainak lézerszkenneres rögzítése tűzvizsgálói szempontból, szakértők bevonásával valósult meg. A vizsgálat tárgyát képező épületrész az udvara felől volt megközelíthető. Az érintett épületrész a tűzoltóság szakértői által rekonstruált állapotban került rögzítésre [\(16. ábra\)](#page-19-0). A szoba területéről a törmelék eltávolításra került, a tűz által érintett berendezési tárgyak (heverő, szekrény) a feltételezett helyüknek megfelelően lettek visszaállítva. A tűz keletkezésének helye szakértő által lett megjelölve. A tűz keletkezési helyét a robbanás miatt kidőlt fal és tetőszerkezet törmelékei vették körül. A felmérés a szoba belső és külső szerkezeti elemeire irányult, mivel a tűzdinamikai szimulációhoz alkalmas modell elkészítése volt a cél. A szkennelés enyhén felhős, csapadékmentes időjárási körülmények mellett történt.

![](_page_19_Picture_0.jpeg)

**16. ábra - A tűzeset helyszíne (kiterített 360°-os gömbpanoráma felvétel) [3]**

<span id="page-19-0"></span>A digitális térfelvétel elkészítéséhez *Z+F Imager 5010C* típusú fázisméréses technológiájú lézerszkennert használtunk. A szkenner stabil helyzetének biztosításához háromlábú műszerállvány szükséges. Ha a talaj nem megfelelő a műszerláb biztonságos felállításához, akkor műszerállvány-csillag használata ajánlott. Az álláspontok közötti kapcsolat a felmérési területen kihelyezett jeltárcsák felhasználásával alakítható ki. A szoba térbeli kiterjedésének és tagoltságának figyelembevételével a helyszín rögzítéshez 6 álláspontban a *High/Normal* (felbontás/szkennelési minőség) paraméterek kerültek beállításra. A szkenner a teret 360°\*320° (H\*V) szögtartomány mellett rögzíti. A High felbontás esetén a mérési pontok 10 m-en 6,3 mm-re helyezkednek el egymástól. Ezen mérési paraméterek mellett az álláspont szkennelési nettó időtartama 3:22 perc. Ebben a felbontásban a rögzített pontok száma 10.000 × 4440 pont. [19] A helyszín valósághű rögzítése érdekében a mérési pontok (pontfelhő) megszínezéséhez fényképek kerületek rögzítésre. A *Z+F Imager 5010C* lézerszkenner beépített kamerával rendelkezik, mely 42 önálló fénykép összefűzéséből állít elő egy panorámaképet [\(16. ábra\)](#page-19-0). A helyes fényképezési paraméterek a beépített *greycard* (szürkekártya) lefényképezésével határozhatók meg. A nagyfelbontású panorámaképet felhasználva a feldolgozószoftver (*Z+F LaserControl*) RGB színinformációkkal látja el a pontfelhő elemeit. [\(17. ábra\)](#page-20-0)

![](_page_20_Picture_0.jpeg)

**17. ábra - Az összeregisztrált színes pontfelhő [3]**

<span id="page-20-0"></span>Az álláspontok pontfelhőinek a felmérési koordináta-rendszerbe (PRCS) történő transzformálása a Leica Cyclone szoftver felhasználásával történt. A szoftver félautomatikusan ismeri fel és határozza meg az összekapcsoláshoz szükséges tárcsa középpontokat. A 6 álláspont összekapcsolásához 11 db kapcsolópont került felhasználásra. A 11 kapcsolópont között a szoftver 46 kényszert állított fel. A program az álláspontokat 2 mm-es térbeli hibavektor (*Error Vector*) mellett, 1 mm–es abszolút középhibával kapcsolta össze. Az álláspontok összekapcsolásához a *Cloud to Cloud* (pontfelhőt a pontfelhőhöz) regisztrációs módszert is felhasználtuk. Azért, hogy a *Cloud to Cloud* eljárás sikeresen lefusson, előzetes ún. durva regisztráció szükséges. A durva regisztrációhoz jól elkülöníthető objektumok kitüntetett pontjait (sarkok, élek) használtuk. [20] A regisztrált pontfelhő a részletmérésekkel együtt 384.158.022 pontot tartalmaz. A regisztráció után az addig saját koordináta-rendszerrel rendelkező pontfelhők közös koordináta-rendszerbe kerülnek [\(17. ábra\)](#page-20-0). Az összeillesztett pontfelhő a feldolgozó szoftverből való exportálás után alkalmas a modellezésre.

A pontfelhőkezelő szoftverből exportált állomány egy erre a célra kifejlesztett építészeti modellező szoftverbe töltöttük be. A szkennelt pontfelhő állományra így volumetrikus elemek illeszthetők. A szoftver ezeket az objektumokat előre definiált osztályokba (padlózat, fal, ablak, ajtó, födém, tartószerkezeti elemek, stb.) sorolja. A komplett háromdimenziós modellezést/tervezést nagyban elősegíti a pontfelhő kapcsolható rétegként történő használata. A lézerszkennelésből származó adatok alapján egy alapszintű rekonstrukció lett előállítva.

![](_page_21_Figure_0.jpeg)

<span id="page-21-0"></span>**18. ábra - A pontfelhő és az abból előállított geometriai modell az Autodesk Revit-ben**

A tűz keletkezési okának kiderítésére, egy erre a célra tervezett programot lehet alkalmazni. A programban bemeneti adatként lehet felhasználni a szkennelés eredményét. Az *FDS* (*Fire Dynamics Simulator*) egy számítógépes környezetben futatott szimulációs program, ami a tűz dinamikai tulajdonságait modellezi. Az FDS a berendezések méreteinek és az anyagok fizikai, kémiai tulajdonságainak paraméterezését teszi lehetővé. A numerikusan szövegszerkesztőben megadott paraméterek alapján a füst és tűz terjedését, a hőmérsékleti viszonyokat és a tűz által okozott anyagfogyást szimulálja. A szimuláció eredményének megjelenítéséért egy másik program, a *SmokeView* felel. A TLS állományból kiindulva, a szimuláció segítségével következtetni lehet a tűz keletkezésének az okára. A szoftver az *USFA* (*United States Fire Administration*) és a *NIST* (*National Institute of Standards and Technology*) együttműködésével készült a tűzoltók számára. [21]

A modell előállításánál kiemelt szempont annak geometriai helyessége, mivel az FDS-ben végrehajtott szimuláció megbízhatósága nagyban függ tőle. Az épületmodellező szoftverek többsége erre a célra kialakított környezetet biztosít. A tervező szoftverrel könnyen és pontosan lekövethető az épület falainak futása, továbbá a nyílászárók méreteinek és pozíciójának paraméterezése is lehetséges. A falak modellezésénél 270 mm-es dupla téglafalazat került alkalmazásra. A modell a tűzzel és robbanással érintett szobáról és az azzal szomszédos helységekről (folyosó, kamra) készült el. A modellezett lakórész két helységből áll; a szomszédos helységek modellezését a tűzdinamikai szimuláció minél pontosabb lefutása (légáramlás, tűzterjedési irányok) indokolta. A folyosóról nyíló helységben a felmérés alapján egy ablak volt; a nyílászárók méretei a felmérés alapján lettek paraméterezve.

![](_page_22_Picture_0.jpeg)

**19. ábra - Az építészeti és szerkezeti elemek a modellen**

<span id="page-22-2"></span>Az FDS programja alapvetően parancssoron (*Command Prompt*) keresztül működik. A modell és az égési folyamatban résztvevő anyagok paraméterezése [\(21. ábra\)](#page-22-0) szövegszerkesztőben végezhető el. Egyszerűbb szimulációk esetében a geometria könnyen elkészíthető kézi paraméterezéssel is, azonban geometriailag komplex modellek esetében a feladat összetettsége, elkészítésének időigénye jelentősen növekszik. A geometriai paramétereket a program automatikusan lefordítja, az anyagok tulajdonságainak (emisszió, vezetőképesség, gyulladási hőmérséklet, égés utáni maradvány) konfigurálása szintén itt végezhető el [\(20. ábra\)](#page-22-1). [22] & [23]

```
! Wood
&SURF ID=' Wood', RGB=204,78,19,
      &MATL ID = 'WOOD' EMISSIVITY = 0.9 CONDUCTIVITY = 0.2
SPECIFIC HEAT = 1.3 DENSITY = 570. N REACTIONS = 1 A = 1.89E10 E
= 1.51E5 N S = 1.0 NU GAS(1,1:4) = 0.82,0,0,0 HEAT OF REACTION =
430. HEAT OF COMBUSTION = 14500. /, /
```
<span id="page-22-1"></span>**20. ábra - A faanyag tulajdonságainak paraméterezése [22]**

```
!!! Geometry
! Burner, from bounding box, in 0.000 s
&OBST ID='Burner', SURF ID='Burner', XB=-0.970,-0.451,-1.087,-
0.568, -4.975, -4.456, /! Ceilings, from voxelization (23 voxels, voxel size is 0.110),
in 0.253 s&OBST ID='Ceilings 0', SURF ID='Gypsum wall',
      XB=-7.108, 5.324, 2.360, 3.352, -1.944, -1.832, /
```
<span id="page-22-0"></span>**21. ábra - FDS: geometria - mintakód**

Az összetett geometria esetén szükség lehet egy automatikus fordító programra. Az FDS esetében létezik egy nyílt forráskódú szoftver, a *BlenderFDS*, mely beépülő modulként működik a 3D-s modellező *Blender* gazdaszoftverben. Az építészeti modellező szoftverből külön objektum osztályonként kerülnek exportálásra az építészeti egységek. Az objektumok (falak, nyílászárók, stb.) különválasztását azok anyag szerinti paraméterezésének igénye teszi szükségessé. A *Blender* modellező keretbe beolvasva [\(22. ábra\)](#page-23-0), a *BlenderFDS*-t felhasználva tudjuk lefordítani a rekonstruált épületrészt az FDS szoftver által értelmezhető formátumra. [10]

![](_page_23_Picture_1.jpeg)

**22. ábra - Az eredeti és a robbanás által módosított BlenderFDS modell**

<span id="page-23-0"></span>A *Blender* eszközkészletét felhasználva kerültek modellezésre a szoba berendezési tárgyai. Ezek az objektumok is részt vesznek az égésben, ezért azok megfelelő paraméterezése is kiemelkedően fontos. A szkennelt állományon mérhető a berendezési tárgyak maradványainak mérete és pozíciója, az anyagok fizikai tulajdonságainak paraméterei jó közelítéssel feltételezhetők. A tűz kiindulási helyét a tűzoltóság szakemberei jelölték ki. [\(23. ábra\)](#page-23-1) A szimulációban a tűz mértéke 1000 és 2000 *HRRPUA* (*Heat Release Rate Per Unit Area* – Hő Kibocsátási Arány Területegységenként) egységben lett megállapítva, ami 1000 illetve 2000 kW/m^2 -nek (gyors nagy energiájú tűz) felel meg. A szimuláció időtartama a tűzoltóság szakembereivel egyeztetve, két részre felbontva 180 + 720 másodpercben lett megállapítva.

<span id="page-23-1"></span>![](_page_23_Picture_4.jpeg)

**23. ábra - A tűzeset által érintett szoba berendezve és a tűz keletkezési helye (vörös kocka)**

A szimuláció összetettsége miatt több számítási egység (*DOMAIN* - szimulációs határok) lett definiálva. Az FDS program alkalmas többszálú (*Multithreading*) feldolgozásra. Az *MPICH2* (*Message Passing Interface – Üzenet Továbbító Interfész*) program teszi lehetővé a számítási egységek/processzorok közötti kommunikációt. A szimuláció első 10 másodpercének futási ideje egy szálon ~32 percet vett igénybe. A többszálú szimuláció (8 *thread*) ezen időintervallumon, ~4 percet vett igénybe. A szimuláció paramétereiről a \*.out kiterjesztésű fájl ad tájékoztatást. A *multiprocessing* és a *multithreading* technológia alkalmazása jelentősen lerövidíti a szimuláció lefutásának az idejét. [24] A *BlenderFDS* által előállított geometriai és anyagtulajdonságokat tartalmazó állomány (\*.fds) az FDS szimulációs környezetében futott le. A szimuláció futtatásához nagy teljesítményű munkaállomás (Dell Precision T7600) állt rendelkezésre. A szimuláció 8 számítási egységre lett felosztva, számítási egységenként az elemek (*Voxel*) száma IJK=50\*50\*27, azaz összesen 67.500\*8=540.000 számítási cella (*Octree felbontással*) került felhasználásra. A szimuláció felbontása szabadon skálázható, esetünkben két részre lett felbontva. Az első rész 180 másodperc hosszan tart, melyben a falak és a nyílászárók még a helyükön állnak, normális ventillációt feltételezve. A szimuláció második felében a robbanás bekövetkezte után, hogy a szimuláció folyamatos legyen, a tűz energiája dupla értékben (2000 kW/m^2) és két fészekben lett megállapítva. A modell új geometriája az épület károsodásának megfelelően lett meghatározva; a lakóhelység oldalfala, plafonjának egy része és a nyílászárók is el lettek távolítva. [\(22. ábra\)](#page-23-0) A szimuláció eredményének megjelenítéséért az FDS megjelenítő szoftvere, a *SmokeView* [\(24. ábra\)](#page-24-0) felel. [25] Az szimuláció eredménye nem kizárólag szakértői szempontból értékes, hanem közvetlenül átemelhető bármelyik vizualizációs szoftverbe. A korábbiakban bemutatott *Blender off-line renderer* képes fogadni a tűzdinamikai szimuláció eredményét, ezzel valósághű kinézetet kölcsönözve a generált tartalomnak.

![](_page_24_Figure_1.jpeg)

<span id="page-24-0"></span>**24. ábra - Az FDS szimuláció SmokeView-ban megjelenítve**

#### <span id="page-25-0"></span>4.2 FILM – ÉS VIDEOJÁTÉK-IPARI FELHASZNÁLÁS

A szórakoztatóiparban, azon belül a film- és videojáték-ipar területén a digitális tartalom használata a produkció kezdeti fázisától a végső simítások elvégzéséig hangsúlyosan van jelen. A digitális tartalom közel- vagy teljesen valós időben történő megjelenítése a szakirodalomban a virtuális produkció (*virtual production*) elnevezést kapta. A virtuális produkció fogalma a forgatókönyvhöz kapcsolódó ötletek megjelenítését (*storyboard* – "*PitchViz*"), a technikai megvalósításért felelős kivitelezési tervet (*technical visualization* – "*TechViz*") és az előzetes bemutató (*previsualization* – "*PreViz*") létrehozását, a színészi játék rögzítését, továbbá a valós jelenet felvétele közben a virtuális tartalom szuperpozícióját is magában foglalja. [7] A térbeli adatgyűjtésből származó adatok már az első mozzanattól kezdve felhasználhatók, a megvalósításért felelős szakemberek a kezdetektől a végső megjelenítéshez (*post-production*) szükséges információkkal dolgozhatnak. [\(25. ábra\)](#page-25-1) A videojáték-iparban a tartalom előállítása alapvetően a virtuális 3D tér felhasználásával történik. Az újonnan feltörekvő VR/AR szegmens mindkét piaci területre hatással van, a technológia hatékony adaptálása új fejlesztések eredményeként lehetséges.

![](_page_25_Picture_2.jpeg)

**25. ábra – Forgatási helyszín pontfelhő állománya "TechViz" szerint felhasználva**

<span id="page-25-1"></span>A szórakoztatóiparban a VR/AR térnyerése következtében átalakulások várhatók hardveres és szoftveres fronton is. Az újfajta médium az eddigi gyakorlatban alkalmazott produkciós folyamatok újraértelmezését és áttervezését igényli. A virtuális produkció fogalma több évtizede létezik a szakmában, azonban főként a korlátozott látószögű 2D és 3D tartalmak előkészítésére alkalmazzák. A VR/AR technológia megvalósítja a néző, a cselekmény és a valós tér interaktív találkozását. A hagyományos film- és számítógépes játékiparban alkalmazott megoldások elegye valósítható meg a térbeli adatgyűjtés és a virtuális környezet szinergiájával. A forgatási helyszínek, kellékek és élő szereplők digitalizálása a nagyobb produkciók esetében megkerülhetetlen feladat. A térbeli adatgyűjtés eredményei már rögtön a tervezés fázisában, a "*PreViz*" szakaszban nagy hatékonysággal alkalmazhatók. A nagy pontosságú és

megbízhatóságú adatgyűjtő rendszerek által létrehozott virtuális helyszín- és kellék adatbázis mind a rendező, mind a kreatív- és a megvalósításért felelős csapatok munkáját megkönnyítik. A szkennelt állományok tárolása és megjelenítése a felhőben több felhasználós hozzáférés biztosításával oldható meg, a szolgáltató és a megrendelő közötti adatcseréhez szükséges platform fejlesztésével. A [4](#page-14-0) fejezetben leírtaknak megfelelően, a platform a szolgáltató rendszerére építve SaaS (*Software as a Service*) szinten üzemeltethető.

A virtuális tartalomgyártás a produkció kezdeti fázisában, a jelenet összeállításakor már fontos szerephez jut. A szoftveresen kialakított eszköztárak segítségével tervezhető, vagy próbálható ki a koncepció. A "digitális forgatókönyv" [\(26. ábra\)](#page-26-0) lehetővé teszi a tervezés során bekövetkező változások hatékony feldolgozását és nyomon követését. [26] A "PitchViz", "*TechViz"* és "*PreViz"* alkalmazásával a technikai és kreatív csapat hatékony együttműködése biztosítható, a vizuális inputnak és outputnak köszönhetően mindenki közös nevezőre kerül. [27]

![](_page_26_Picture_2.jpeg)

**26. ábra - Kamerabeállítás és jelenet kompozíció tesztelése**

<span id="page-26-0"></span>A jelenet összeállítása a kezdetektől fogva már vizuális visszajelzések ismeretében alakítható tovább. A jelenet beállításait (kellékek, fények, háttér, dinamikus elemek, stb.) érintő változások virtuális környezetben költség- és időtakarékosan végezhetők. A helyszínek, tárgyak és élő szereplők fizikai és geometriai tulajdonságainak ismeretében a valós helyszíneken végzendő munkafolyamatok túlnyomó többsége a virtuális térben tervezhető. A valós idejű megjelenítéshez szükséges a megjelenítő motor, mely a virtuális adatbázishoz kapcsolódik. Az adatbázisba gyűjtött és rendezett tartalmak és a valós idejű színészi alakítás megjelenítése VR/AR környezetben kulcsfontosságú. A rendező valós időben követheti figyelemmel a virtuális és valós tartalom alakulását, a szükséges változtatásokat könnyen végrehajthatja. A különféle HMD technológiára épülő *Video see-through* (VST) vagy *Optical see-through* (OST) rendszerek és aktív érzékelők alkalmazásával érhető el az interakció a felhasználó és a tartalom között [28].

Az iparban alkalmazott *location scouting* feladata a koncepcióba illő helyszínek felkutatása. A klasszikus gyakorlatban fényképek, panorámaképek elkészítésével rögzítik a lehetséges forgatási helyszíneket. A térszkennelés a fényképek tematikus leíró információi mellett pontos

geometriai adatokat is tartalmaz. A szkennelésből származó adatokat interneten keresztül elérhetővé tévő adatbázis interaktív ötlettárházként működhet. [\(27. ábra\)](#page-27-0)

![](_page_27_Picture_1.jpeg)

**27. ábra - Digitális kelléktár böngészőben megjelenítve**

<span id="page-27-0"></span>A szakirodalmi kutatások alapján a nagy költségvetésű filmeknél, videojátékoknál már alapvető, a folyamatba beépített munkarészként tekintenek a térbeli adatgyűjtésre. A több évtizede a VFX szférában működő vállalatok gond nélkül adoptálták az új technológia által nyújtott lehetőségeket, felismerve az összes előnyös tulajdonságát. A produkcióban résztvevő összes forgatási helyszínt, a kellékeket és a színészeket is szkennelik. [26] A szkennelésért felelős csapat az állományokat előkészítve továbbítja az elő- és utómunkálatokat végzőknek. A filmek esetében jelentős mértékben csökkent az utómunkálatokhoz szükséges idő mennyisége, a vizuális effektusok pedig addig nem látott minőségbeli szintet értek el. A videojátékoknál is korábban még nem látott tartalmak születtek, vége lett az ismétlődő textúrák és gyurmahatású modellek világának. [29]

<span id="page-27-1"></span>![](_page_27_Picture_4.jpeg)

**28. ábra - Fotogrammetriával készült épületrészlet videojátékban felhasználva [29]**

A [28. ábra](#page-27-1) egy valódi épület fotogrammetriai eljárással képzett modelljét mutatja egy modern számítógépes játékban. A fejlesztők fényképezőgépeket használtak helyszínek, épületek, tárgyak és emberek megörökítéséhez. A gyűjtött képeket fotogrammetriai feldolgozó szoftver (*Agisoft Photoscan*) segítségével átalakították virtuális 3D-s objektumokká. Ezek az eljárások elsősorban a deskriptív interpretációt, a látványt tudják kielégíteni. Nagyobb kiterjedésű objektumok esetén kiegészítő technológiára van szükség ahhoz, hogy a geometriát megbízhatóan meghatározzuk.

A korábbi fejezetekben bemutatott térbeli adatgyűjtési és megjelenítési technológiák összevonásával, gyorsan előállítható, nagy felbontású, pontos virtuális reprezentációt kapunk a forgatási helyszínről, tárgyakról és szereplőkről. TLS és SLS szkennelésből származó állományok valós idejű megjelenítése előfeldolgozás és egyszerűsítések útján lehetséges. A mérési állományok decimálásával és a felesleges részek eltávolításával hatékonyabbá tehetjük a további munkarészek elvégzését. Automatikus és manuális szűrési eljárásokat alkalmazva a mérési állomány jelentős része eltávolítható, ez természetesen nagyban függ a felmérés célját képező objektum tulajdonságaitól. Épület homlokzati felméréshez alkalmazott TLS panoráma szkennelés esetében a felmérési állomány több min 50%-a nem hasznosítható, SLS tárgyszkenneléseknél pedig a tartóállványzat és bizonyos háttérelemek rögzítése eredményezi a többletet. [\(29. ábra\)](#page-28-0)

![](_page_28_Picture_2.jpeg)

**29. ábra - TLS és SLS szkennelés manuális szűrése [3]**

<span id="page-28-0"></span>A [Szkennelt állományok renderelése](#page-8-0) a [3.1](#page-8-0) alfejezetben bemutatott módszerrel optimalizált objektumok alkalmassá válnak az interaktív módon történő koncepció tesztelésre. A tesztjelenet helyszínéül egy viszonylag kis kiterjedésű, zárt épületet kerestem. Az esztergomi várkápolna [\(30. ábra\)](#page-29-0) különleges belső kialakítása kihívást jelent, ha belső forgatási helyszínné kell átalakítani. A geometriai alapot TLS szkennelés biztosítja, a színes panoráma felvétel pedig segít a látottak értelmezésében. Az épület külső bejárata és a teljes belső felületmodellje automatizált módszerek alkalmazásával készült el. A regisztrált pontfelhő poligon felülethálóvá lett átalakítva. A szkennelés során kihagyott felületek manuálisan foltozásra kerültek. A

kápolna nyers állománya ~241 millió mérési pontot (12 db álláspont) tartalmazott, melyet a szűrési eljárásokkal (szóródott pont, intenzitás alapú szűrés, átfedés megszüntetés, egyenletes eloszlás képzés) ~48 millió pontra csökkentettem. Az épület teljes felülete ~720 m<sup>2</sup>, ez cm<sup>2</sup>ként 7 felmérési ponton eredményez. Ez azonban valós időben történő megjelenítéshez túl nagy háromszög sűrűséget eredményezne, ezért további decimálással és háromszögesítéssel ~1,7 millió egységből (*face*) álló felületet képeztem. Az SLS szkennelt tárgyak esetében a [3.1](#page-8-0) fejezetben leírtak szerint a topologikus poligonszám csökkentés mellett, normal és szín textúrák kerültek generálásra és alkalmazásra.

![](_page_29_Picture_1.jpeg)

**30. ábra – A virtuális jelenet szkennelt és háromszögesített helyszíne**

<span id="page-29-0"></span>Az épület és tárgy modellek a korábban is említett Unity 4 szoftverbe kerültek betöltésre. A tárgyak esetében az UV (2D textúra U és V koordináta tengelyei) koordinátásan illesztett texture- és normal map-ek mellett árnyalók is beállításra kerültek. A beépített teljesítmény elemező mérései alapján átlagosan 60 fps mellett ~3 millió háromszöget képes megjeleníteni a tesztkonfiguráció. [\(31. ábra\)](#page-29-1)

![](_page_29_Figure_4.jpeg)

<span id="page-29-1"></span>**31. ábra – Objektum anyag tulajdonság és mintázat beállító panelje (bal) és teljesítmény statisztika (jobb)**

A jelenet összesen 2.249 millió háromszögből áll, azonban a sztereo HMD-s megjelenítés (110° FOV) miatt dupla értékekkel kell számolnia. A valós idejű render szoftverek csak a virtuális kamera látóterébe eső objektumokkal dolgoznak. Ennél fogva egy jó háromszögeloszlással bíró jelent akár több tízmillió poligonból is állhat.

A jelenetbe betöltött objektumok és hozzávetőleges poligonszám:

- Korpusz figura: 144000 háromszög
- Bronzkorsó: 112000 háromszög
- Oszlopfő: 493000 háromszög
- Várkápolna: 1500000 háromszög

A *PitchViz, Techviz és PreViz* jelenet beállítások már a valós térnek megfelelő viszonyok mellett végezhetők el a virtuális térben. Sokszor a valós térben történő jelentek felvétele precíz kameramozgást és a forgatáshoz szükséges felszerelések (lámpák, kameramozgató felszerelések, szélgépek, stb.) összehangolt elhelyezését igényli. Ezek virtuálisan bepróbálhatók a valóságnak megfelelő méretben és pozícióban. A valós kameramozgás összehangolása a virtuális jelenettel is kulcsfontosságú, főleg ha a színésznek egy csak CGI környezetben létező karakterrel kell dolgoznia. A CGI karakter előre definiált útvonalon, vagy motion capture rendszeren keresztül valós időben történő mozgást végezhet. A hihetőség kedvéért létfontosságú, hogy a rendező és a színész végig vizuális kapcsolatban legyen a virtuális karakterrel. A vizsgált valós-idejű renderelési eljárás mindezt lehetővé tesz. A jelenet így rendezői szempontból nagyon aprólékosan és gyorsan módosítható, növelve a költséghatékonyságot. A virtuális térben szöveges vagy képi kommentárt is lehet alkalmazni, ezzel jelezve az utómunkálatok során megvalósítandó elképzeléseket. [\(32. ábra\)](#page-30-0)

<span id="page-30-0"></span>![](_page_30_Picture_7.jpeg)

**32. ábra – TechViz és PreViz jelenet technológiai beállítása**

#### <span id="page-31-0"></span>5 ÖSSZEFOGLALÁS

A dolgozat elsősorban a térbeli adatgyűjtésből származó állományok sokoldalú hasznosíthatóságának bemutatására irányult. A téma felvázolása során bemutattam és alkalmaztam a szakmailag kapcsolódó fogalmakat, technológiákat.

A mérésből származó térbeli állományok megjelenítése és értelmezése leghatékonyabban a *Mixed Reality* tárgykörében tartozó *Virtual – és Augmented Reality* technológia alkalmazásával tűnt lehetségesnek. Szemléltető példán keresztül mutattam be a gyűjtött adatok technológiai jellegű felhasználását. A jelenlegi VR/AR trend a fejlesztőket a technológia nyújtotta lehetőségek kihasználására ösztönzi, ennek köszönhetően az alkalmazások fejlesztéséhez szükséges szoftverek támogatják az egyszerű és hatékony tartalom fejlesztését.

A fotogrammetriai passzív és aktív érzékelők által gyűjtött adatok feldolgozásával, majd az eredményeket felhasználva tűzdinamikai szimuláción keresztül és összetett jelenetet tartalmazó grafikai megjelenítés módszereit alkalmazva vizsgáltam azok eredményességét, hatékonyságát. A tűzdinamikai szimuláció eredménye a szakterületi jelentősége mellett látványos effektekhez is felhasználható. A film – és videojáték-ipari hasznosítása is életképes elképzelésnek bizonyult. A mintaállományok, tesztjelenetek összeállításához a korábbi térbeli adatgyűjtési munkákban szerzett tapasztalataim nagyban hozzájárultak, azok további hasznosíthatósági körének vizsgálata pedig növelte és bővítette ismereteimet.

A piacon jelenlévő technológiák és módszerek is alátámasztják a feldolgozási folyamatok és hasznosításuk sikerességét. A tartalmak megjelenítésével foglalkozó technológiában bekövetkező robbanásszerű fejlődés, az adatgyűjtési technológiák továbbfejlesztését fogja ösztönözni.

## <span id="page-32-0"></span>6 ÁBRAJEGYZÉK

![](_page_32_Picture_273.jpeg)

#### <span id="page-33-0"></span>7 IRODALOMJEGYZÉK

- [1] P. Milgram és F. Kishino, "A Taxonomy of Mixed Reality Visual Displays," December 1994. **Communicate Communicate** Communicate Communication and Available: http://etclab.mie.utoronto.ca/people/paul\_dir/IEICE94/ieice.html. [Hozzáférés dátuma: 2015].
- [2] T. Lovas, A. Berényi and Á. Barsi, Lézerszkennelés Monográfia, Budapest: TERC, 2012..
- [3] A. Fehér, R. Lovas, D. Surina, B. Szabó, B. Vári, K. Hadzijanisz és G. Bödő, *Mensor3D Kft.,* Mórahalom, 2015.
- [4] C. Wu, "VisualSFM," 2014. [Online]. Available: http://ccwu.me/vsfm/.
- [5] Qualcomm,  $Vuforia$ ,  $2015$ . [Online]. Available: http://developer.vuforia.com/library/articles/Training/Image-Target-Guide.
- [6] S. Sudhakaran, "wolfcrow," 16 august 2012. [Online]. Available: http://wolfcrow.com/blog/notes-by-dr-optoglass-motion-and-the-frame-rate-of-thehuman-eye/.
- [7] M. A. Magnor, O. Grau, O. Sorkine-Hornung és C. Theobalt, szerk., Digital Representation of the Real World, Boca Raton, FL: CRC Press Taylor & Francis group, LLC, 2015.
- [8] I. Sutherland, "Computer History," University of Utah's Computer Science Department, 2015. [Online]. Available: http://www.computerhistory.org/revolution/computergraphics-music-and-art/15/206.
- [9] ETMawerick, ..TurboSquid," 2015. [Online]. Available: http://www.turbosquid.com/.
- [10] Blender, Blender User Manual 2.6, http://wiki.blender.org/index.php/Doc:2.6/Manual: Blender.org, 2013.
- [11] H. W. Jensen és P. Christensen, "High Quality Rendering using Ray Tracing and Photon Mapping," in *Siggraph*, San Diego, 2007.
- [12] J. Barr, "Build 3D Streaming Applications with EC2's New G2 Instance Type," Amazon Web Services, 2015. [Online]. Available: https://aws.amazon.com/blogs/aws/build-3dstreaming-applications-with-ec2s-new-g2-instance-type/.
- [13] T. Akenine-Möller, E. Haines és N. Hoffman, Real-Time Rendering, Third Edition szerk., Wellesley, Massachusetts: A K Peters, Ltd., 2008.
- [14] S. Ogaki és Y. Tokuyoshi, "Real-Time Bidirectional Path Tracing via Rasterization," Square Enix Co., Ltd., 2013.
- [15] D. C. Marinescu, Cloud Computing Theory and Practice, USA: Elsevier, 2013.
- [16] F. Liu, J. Tong, J. Mao, R. Bohn, J. Messian, L. Badger és D. Leaf, NIST Cloud Computing - Reference Architecture, Information Technology Laboratory, USA: NIST, 2011.
- [17] L. Amazon.com, "Amazon Web Services," 2015. [Online]. Available: https://aws.amazon.com/documentation/.
- [18] Dell.com, "Workstation configurator," 2015. [Online]. Available: http://www.dell.com/us/business/p/workstations.
- [19] Zoller+Fröhlich, User Manual, Zoller+Fröhlich, 2013.
- [20] I. Leica Geosystems, Leica Cyclone Help, Leica Geosystems Inc., 2012.
- [21] K. McGrattan, R. McDermott, S. Hostikka and J. Floyd, "Fire Dynamics Simulator (Version 5) User's Guide," NIST Special Publication, Baltimore, 2010.
- [22] K. McGrattan, S. Hostikka, R. McDermott, J. Floyd, C. Weinschenk és K. Overholt, Fire Dynamics Simulator User's Guide Sixth Edition, NIST, 2013.
- [23] E. Gissi, BlenderFDS 2.0, https://code.google.com/p/blenderfds/, 2013.
- [24] P. Balaji, D. Buntinas, R. Butler, A. Chan, D. Goodell, W. Gropp, J. Krishna, R. Latham, E. Lusk, G. Mercier, R. Ross, R. Thakur, D. Ashton és B. Toonen, MPICH2 User's Guide, Argonne National Laboratory, 2012.
- [25] G. P. Forney, Smokeview (Version 5) A tool for visualizing fire dynamics simulation data, NIST, 2010.
- [26] I. Failes, .fxguide," 4 May 2015. [Online]. Available: http://www.fxguide.com/featured/casting-the-vendors-on-avengers/.
- [27] R. Dunlop, Szerk., Production Pipeline Fundamentals for Film and Games, New York and London: Focal Press Taylor & Francis group, 2014.
- [28] J. Grubert és R. Dr. Grasset, Augmented Reality for Android Application Development, Birmingham, UK: Packt Publishing Ltd., 2013.
- [29] A. Poznanski, "Visual Revolution of the Vanishing of Ethan Carter," 2014. [Online]. Available: http://www.theastronauts.com/2014/03/visual-revolution-vanishing-ethancarter/.
- [30] C. Eastman, P. Teicholz, R. Sacks és K. Liston, BIM Handbook Second Edition, Wiley, 2011.